## **Photoshop**

版 次:1 页 数:279 字 数:431000 印刷时间:2003年09月01日

ISBN 9787113053369<br>21 丛书名:21世纪高校计算机应用技术系列规划教材

## Photoshop

Photoshop

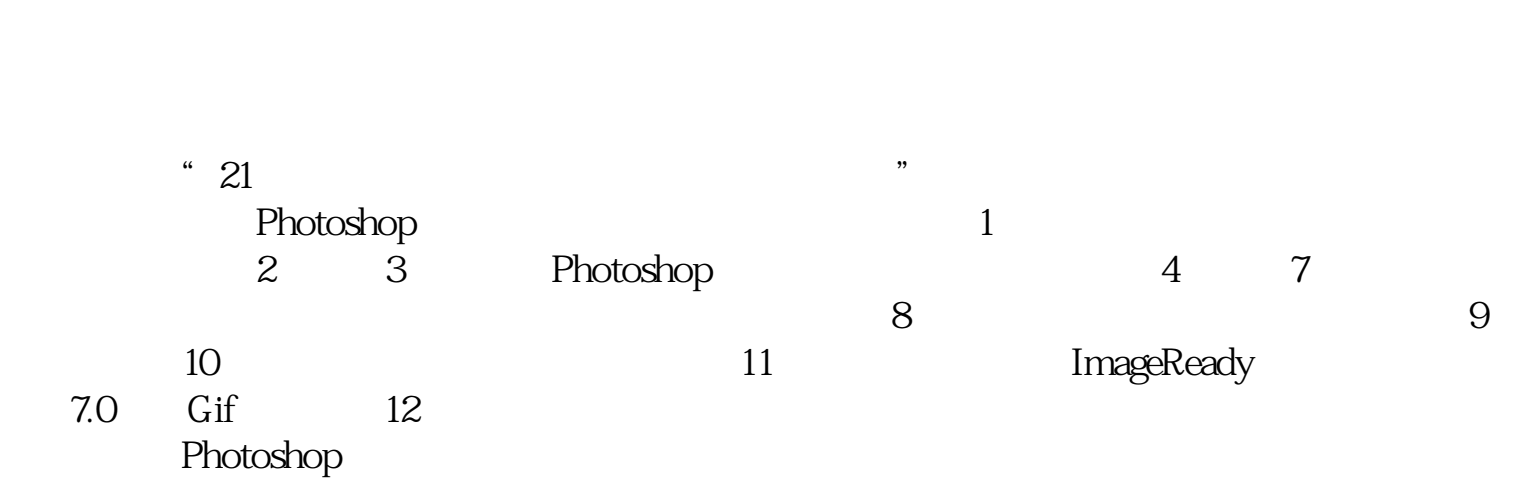

 $1$  $1 - 1$  $1 - 2$  $1 - 2 - 1$  $1 - 2 - 2$  $1 - 2 - 3$  $1 - 2 - 4$  $1 - 2 - 5$  $1-3$  $1 - 31$  $1 - 32$  $1 - 33$  1-3-4 Photo CD  $1 - 35$  $1 - 4$  $1 - 5$  $1-6$ 

2 Photoshop  $2-1$  Photoshop  $7.0$  $2 - 1 - 1$  $2 - 1 - 2$  $2 - 1 - 3$  $2 - 1 - 4$  $2-1-5$  $2-2$  Photoshop  $7.0$  $2-3$  Photoshop  $7.0$  $2-31$  $2-3-2$ 233  $2-3-4$  $2-3-5$  $2-3-6$  $2-4$  $2-41$  $2-42$  $2-43$  $2-5$  $2-5-1$  $2-52$  $2-53$  $2-6$  $2 - 7$ 3 Photoshop  $3-1$  $3-2$  $32-1$  $322$  $323$  $32-4$ 325  $32-6$  $32-7$  $32-8$ 329  $3-2-10$  $32-11$  $3-3$  $3-4$ 4 Photoshop

5 Photoshop 6 Photoshop 7 Photoshop<br>8  $8<sub>8</sub>$ 9 Photoshop<br>10 Photoshop 10 Photoshop<br>11 Image ImageReady 7.0 GIF  $12$ Photoshop

本站所提供下载的PDF图书仅提供预览和简介,请支持正版图书。 www.tushupdf.com